Espace pédagogique de l'académie de Poitiers > SRANE - Site de Poitiers > Enseigner > Usages <https://ww2.ac-poitiers.fr/srane/spip.php?article585> - Auteur : Chantal Bernard

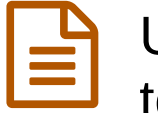

# publié le 19/06/2014 - mis à jour le 17/07/2018 Utiliser un manuel numérique en classe : témoignages

### *Descriptif :*

Témoignage de deux enseignants aux "Rencontres autour du numérique" 2014 (usage en collège d'un manuel en ligne et en lycée d'un manuel à installer). Des liens pour connaître les fonctionnalités des manuels numériques et l'avis de l'inspection générale.

*Sommaire :*

- Usages d'un manuel en ligne au collège
- Usages d'un manuel en lycée d'enseignement technologique
- Pour en voir plus
- Pour en savoir plus

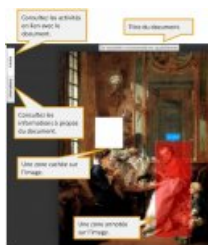

Lors des "[Rencontres](https://ww2.ac-poitiers.fr/matice/spip.php?article565) autour du numérique 2014  $\mathbb{Z}^n$ ". Bernard Usé a situé les manuels parmi les ressources numériques (voir le site Canopé de [l'académie](http://web.crdp-poitiers.org/crdp/les-manuels-numeriques-une-ressource-pedagogique-particuliere/)  $\mathbb{Z}$ ) et deux témoins ont fait part de leur expérience.

# Usages d'un manuel en ligne au collège

Extrait d'un tutoriel pour l'usage de LeLivrescolaire

Olivier Joulin, professeur d'histoire-géographie $^1$  $^1$ , a montré comment il utilise le manuel **interactif** gratuit [Lelivrescolaire.fr](http://lelivrescolaire.fr/)<sup>7</sup>. Il s'agit d'un manuel en ligne.

Son établissement a fait le choix d'acquérir aussi la version papier du manuel, qui est moins complète que la version numérique, mais sert de **référence** notamment pour les familles.

#### Avantages perçus par l'enseignant :

- **L'attention** des élèves est mieux captée quand on projette la ressource que lorsqu'ils suivent individuellement sur un manuel papier. Il y a moins de dispersion.
- La liberté d'accès : un manuel accessible par **internet** peut être utilisé plus largement et plus simplement que les manuels numériques qui doivent être installés sur des ordinateurs. Il est en **licence Creative Commons**.
- La souplesse d'utilisation : **linéaire** (comme tout manuel) et **granulaire** (accès direct à chaque ressource). Chaque document est une page web dont l'URL est connue, ce qui facilite les liens.
- Les ressources : par exemple des **vidéos** sont proposées en histoire.
- Les **exercices** sont interactifs. Les élèves doivent avoir un compte, mais on peut facilement le créer en important la liste des élèves de la classe par tableau. Il y a génération automatique de mot de passe pour chaque élève. On peut créer ses propres exercices.

#### Limites pédagogiques actuelles :

- L'utilisation intégrale est peu intéressante (l'interactivité est restreinte, on peut faire une construction personnalisée de cours mais c'est assez rigide). Le manuel est à compléter par d'autres outils.
- Les propositions d'exercices sont très « basiques », intéressantes selon le témoin uniquement pour des révisions.

Mais le service évolue d'année en année, en s'appuyant sur la collaboration de nombreux enseignants.

Par ailleurs Olivier travaille avec un tableau numérique interactif (logiciel Interwrite [Workspace](http://www.einstruction.fr/?WorkSpace-LE) LE  $\mathbb{Z}$ , utilisable

gratuitement) et annote les ressources projetées à l'aide d'une tablette graphique, qui lui permet d'agir depuis le fond de la classe.

# Usages d'un manuel en lycée d'enseignement technologique

Philippe Duval, professeur de sciences de l'ingénieur et en sciences et technologies de l'industrie<sup>[2](https://ww2.ac-poitiers.fr/srane/#nb2)</sup>, a expliqué comment il se sert dans sa pédagogie d'un manuel [numérique](http://enseignants.nathan.fr/enseignants/lycee-technique) Nathan  $G$ , associé à un logiciel de tableau blanc interactif.

Pour lui l'élève doit rester actif, et donc prendre en note comme il le souhaite les éléments qui sont ajoutés par le professeur au tableau blanc interactif pendant le cours.

Le tableau blanc interactif est installé à côté d'un tableau sur lequel le professeur peut écrire. Il fait voisiner ainsi les inscriptions qui doivent rester affichées pendant tout le cours et celles qui sont liées au document projeté.

Le manuel ne fait que survoler le **programme** en STI2D mais lui donne une **cohérence** pluriannuelle, et une vision globale de ce qu'il faut savoir.

Un usage qui se révèle pratique et utile : utiliser le logiciel du tableau blanc interactif pour sélectionner un extrait du manuel et l'exploiter (une page complète est peu exploitable en vidéo projection car en format portrait).

Le témoin signale les difficultés liées aux licences :

- L'installation est limitée à trois postes informatiques, ce qui est largement insuffisant.
- Une licence est nécessaire pour le poste informatique personnel de l'enseignant, alors qu'il enseigne dans plusieurs salles.

 Les postes des lycées sont souvent "verrouillés" (installations impossibles) ou régulièrement régénérés (installations instables).

## ● Pour en voir plus

 Autres exemples de pratiques associant en visionnement collectif manuel numérique, TNI et **environnement numérique de travail**, sur le site de [Ludovia](http://www.ludovia.com/2013/07/articulation-tni-manuel-numerique-et-ent-construire-son-cours-en-temps-reel-et-le-mettre-en-ligne/) (usage en **mathématiques**, article paru en 2013).

 Exemple filmé de pratiques d'un manuel numérique par les élèves en **salle multimédia** sur le site [Eduscol](http://eduscol.education.fr/cid65975/une-recherche-en-salle-multimedia-avec-le-manuel-numerique.html) (usage en **français**, article paru en 2011).

#### ● Pour en savoir plus

**If Un rapport de l'inspection Générale** publié en mars 2012 : manuels scolaires, situation et [perspectives](http://www.education.gouv.fr/cid61373/les-manuels-scolaires-situation-et-perspectives.html)  $\mathbb{Z}$ .

[\(1](https://ww2.ac-poitiers.fr/srane/#nh1)) au collège de Lezay (79)

[\(2](https://ww2.ac-poitiers.fr/srane/#nh2)) au lycée Palissy à Saintes (17)

Liens complémentaires

O Un dossier manuels scolaires [numériques](http://eduscol.education.fr/numerique/dossier/lectures/manuel) sur le site Eduscol (2012) C

 Un dossier sur les manuels [numériques](http://www.ac-nice.fr/dane/manuels-numeriques/manuels-numeriques) sur le site de la DANé de l'académie de Nice, mis à jour en août 2016亿

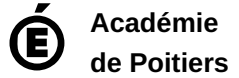

Avertissement : ce document est la reprise au format pdf d'un article proposé sur l'espace pédagogique de l'académie de Poitiers. Il ne peut en aucun cas être proposé au téléchargement ou à la consultation depuis un autre site.